## **Datenblatt**

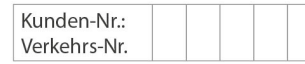

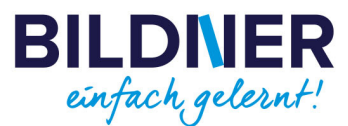

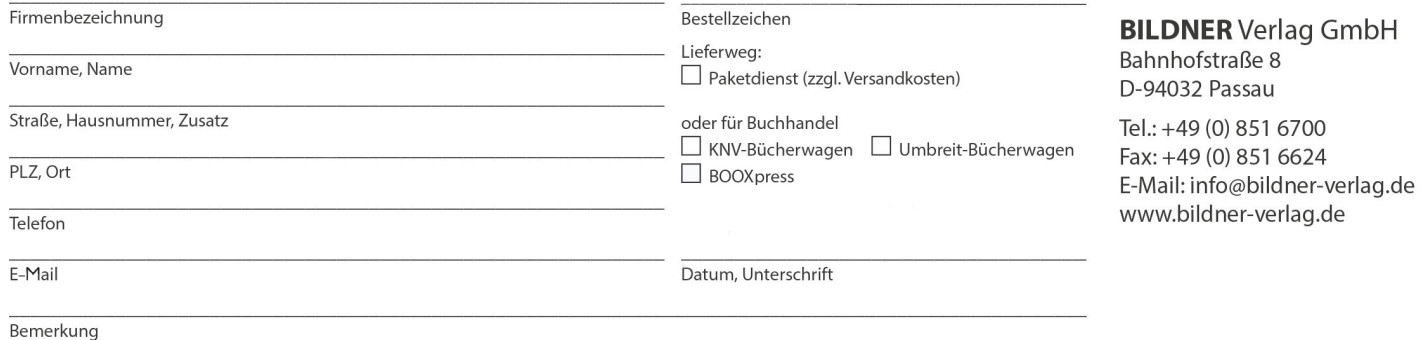

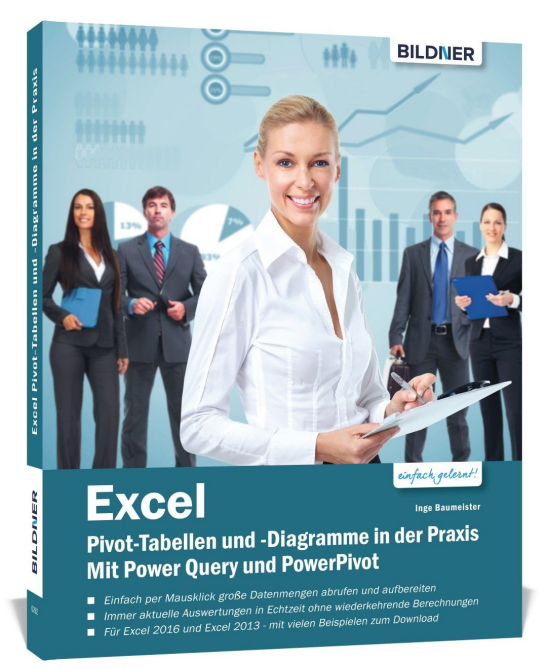

## **Excel Pivot-Tabellen und -Diagramme in der Praxis**

**Artikel-Nr.:** 100292-EB **Format:** E-Book Download | PDF **Seitenanzahl:** 290 Seiten **Preis:** 29,99 € [D]

Stück

 $\pmb{\times}$ 

**Mit Power Query und PowerPivot:**

- **Einfach per Mausklick große Datenmengen abrufen und aufbereiten.**
- **Immer aktuelle Auswertungen in Echtzeit ohne wiederkehrende Berechnungen.**
- **Für Excel 2016 und Excel 2013 mit vielen Beispielen zum Download.**

Dieses Buch widmet sich ganz der Aufbereitung und Auswertung umfangreicher Datenbestände. Der zentrale Teil des Buches befasst sich eingehend mit dem Thema Pivot-Tabellen und ihren zahlreichen Möglichkeiten. Power Query und PowerPivot bilden die optimale Ergänzung dazu. Sie rufen externe Daten ab, stellen zahlreiche Möglichkeiten der Aufbereitung zur Verfügung und übergeben die Daten schließlich an Excel. Während der Schwerpunkt von PowerPivot im

Umgang mit großen Datenmengen, Datenmodellen und entsprechenden Berechnungsmöglichkeiten liegt, stehen bei Power Query eine komfortable Bedienoberfläche und umfangreiche Importmöglichkeiten im Vordergrund.

## **Aus dem Inhalt:**

- Planung und Vorbereitung von Excel-Tabellen
- Datenimport und Verbindungen zu externen Daten
- Pivot-Tabellen (PivotTable) erstellen und Felder anordnen
- Datenschnitte und Zeitachsen
- Ergebnisse mit PivotChart grafisch darstellen
- Berichtslayout, Teil- und Gesamtergebnisse
- Externe Daten mit Power Query abrufen und aufbereiten
- Datenmodellierung mit Excel und PowerPivot
- Spalten und Measures mit DAX Funktionen berechnen
- KPIs und Kalender nutzen

Überarbeitetes Nachfolgewerk ist **[Excel Spezial](https://bildnerverlag.de/buecher-mehr/computer-office/microsoft-office-buecher/office-2013-buecher/781/excel-spezial-daten-abrufen-aufbereiten-mit-pivot-tabellen-auswerten)** [\(9783832804091\)](https://bildnerverlag.de/buecher-mehr/computer-office/microsoft-office-buecher/office-2013-buecher/781/excel-spezial-daten-abrufen-aufbereiten-mit-pivot-tabellen-auswerten)